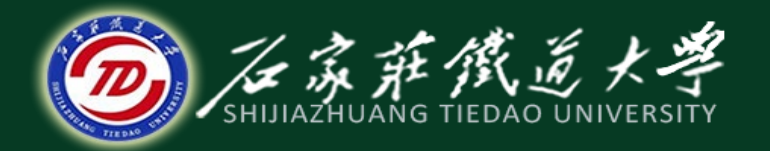

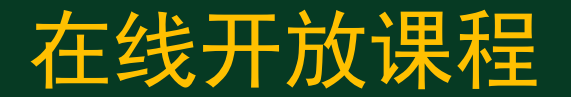

#### 铁路旅客列车营运工作组织

# 铁路旅客列车开行方案 计算例题

主讲 : 张天伟

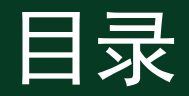

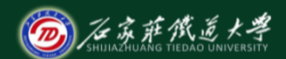

• 铁路旅客列车开行方案计算例题

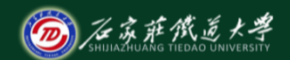

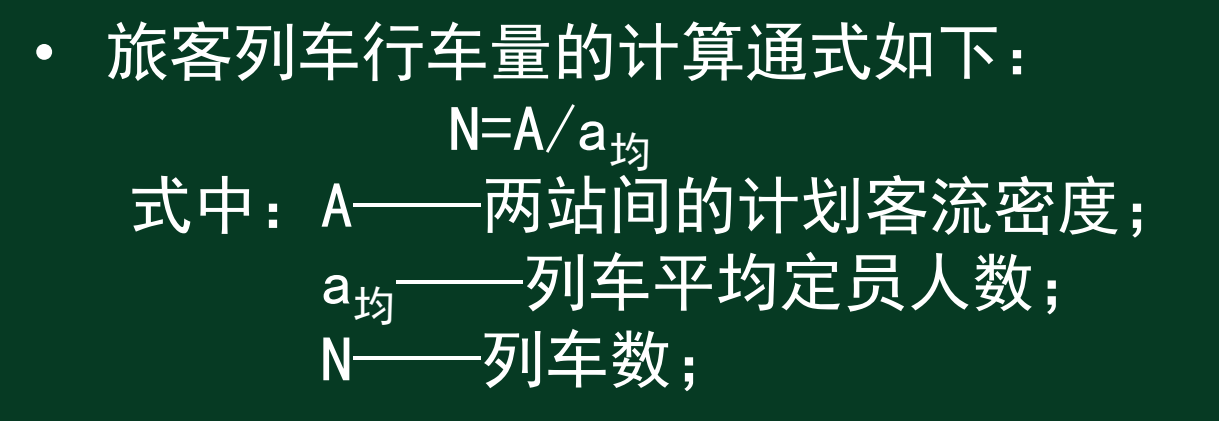

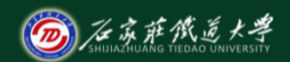

在线开放课程

• 由于旅客列车种类、运行距离、吸引客流量、 列车编组内容、列车定员不同,因此在确定行 车量时应对各种旅客列车分别进行,一般从高 级列车到低级列车顺序计算。 特快: N<sub>特快</sub>=AK<sub>特快</sub>/a<sub>特快</sub>/列 快速: $N_{\uparrow\!\star}$ =AK $_{\uparrow\!\star}$ /a $_{\uparrow\!\star}$ /列 普客: N<sub>客</sub>=(A-a<sub>特快</sub>N<sub>特快</sub>-a<sub>快</sub>N<sub>快</sub>)/a<sub>客</sub>/列 • 其中,K<sub>特快</sub>、K<sub>烘</sub>分别为乘特快、快速旅客占总 旅客数的百分数,a<sub>特快</sub>、a<sub>快</sub>分别为特快、快速 列车定员。

# 旅客列车开行方案的计算例题

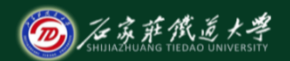

在线开放课程

#### • 例:确定A-E方向旅客列车开行方案

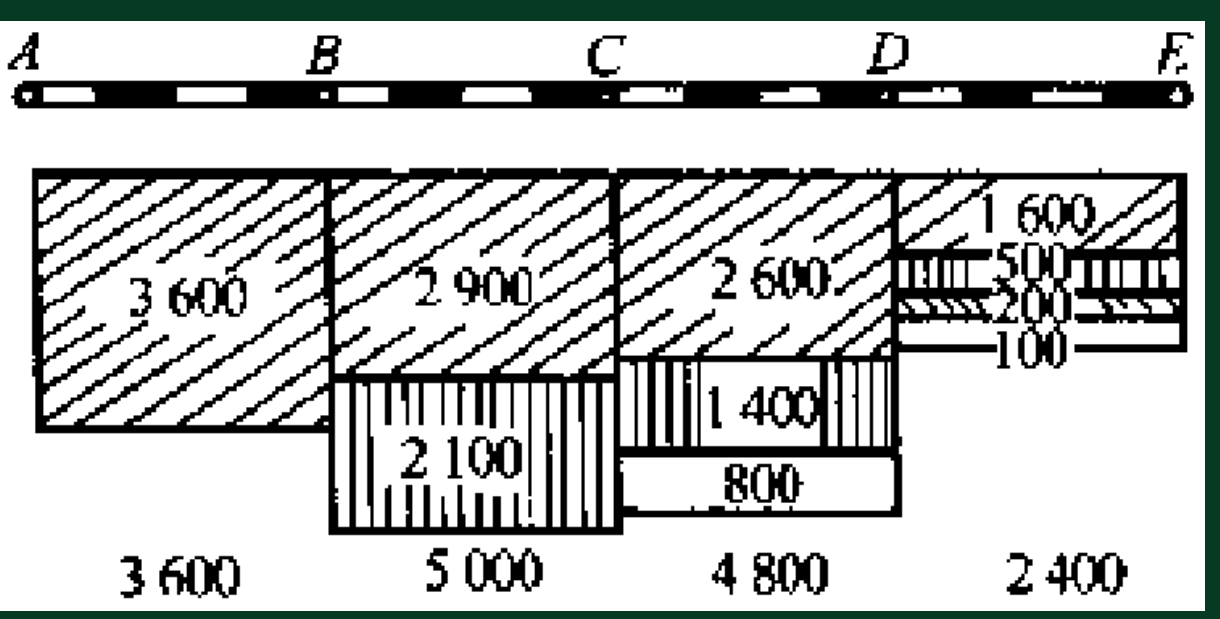

#### A-E方向各区段客流密度图

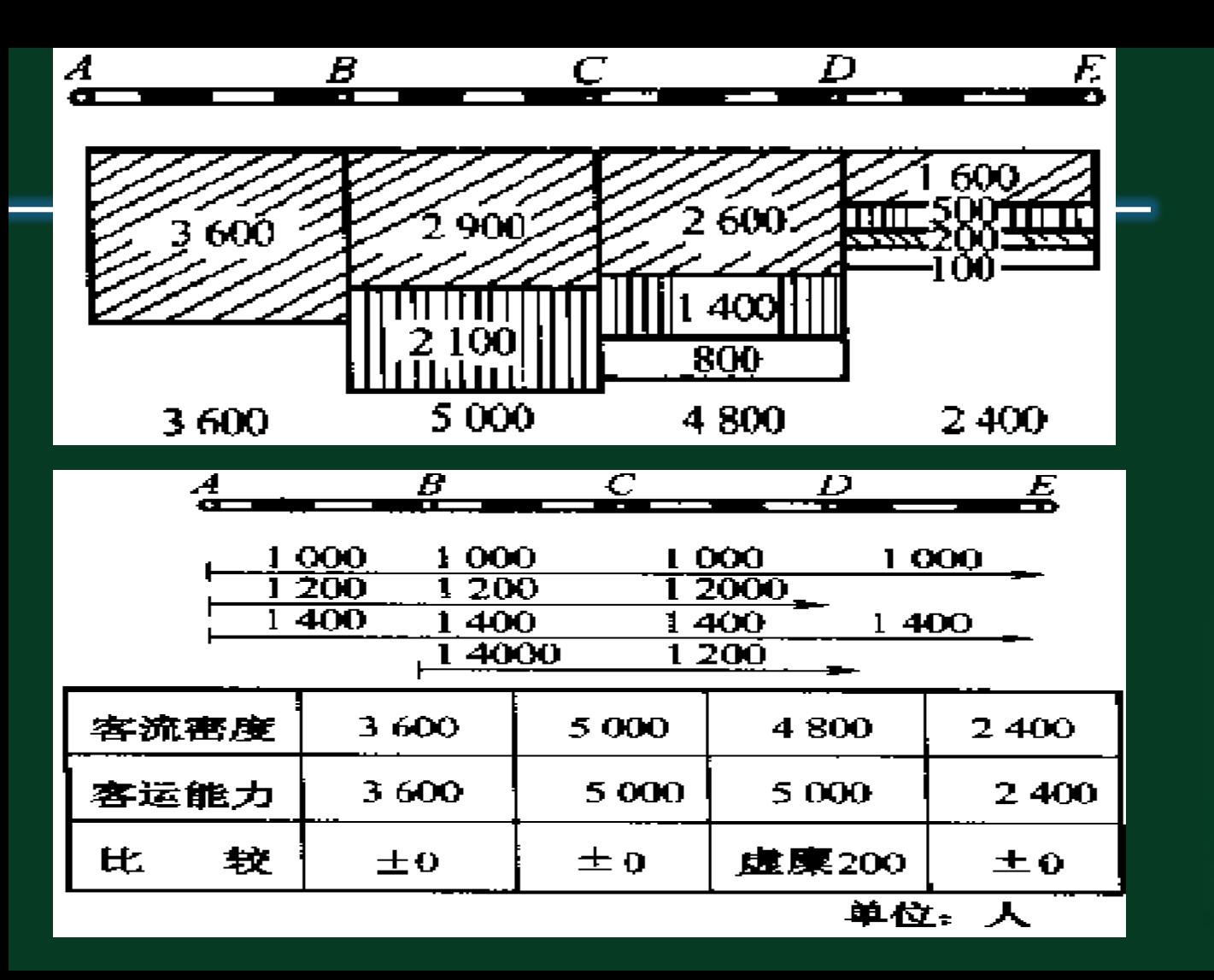

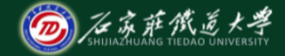

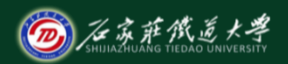

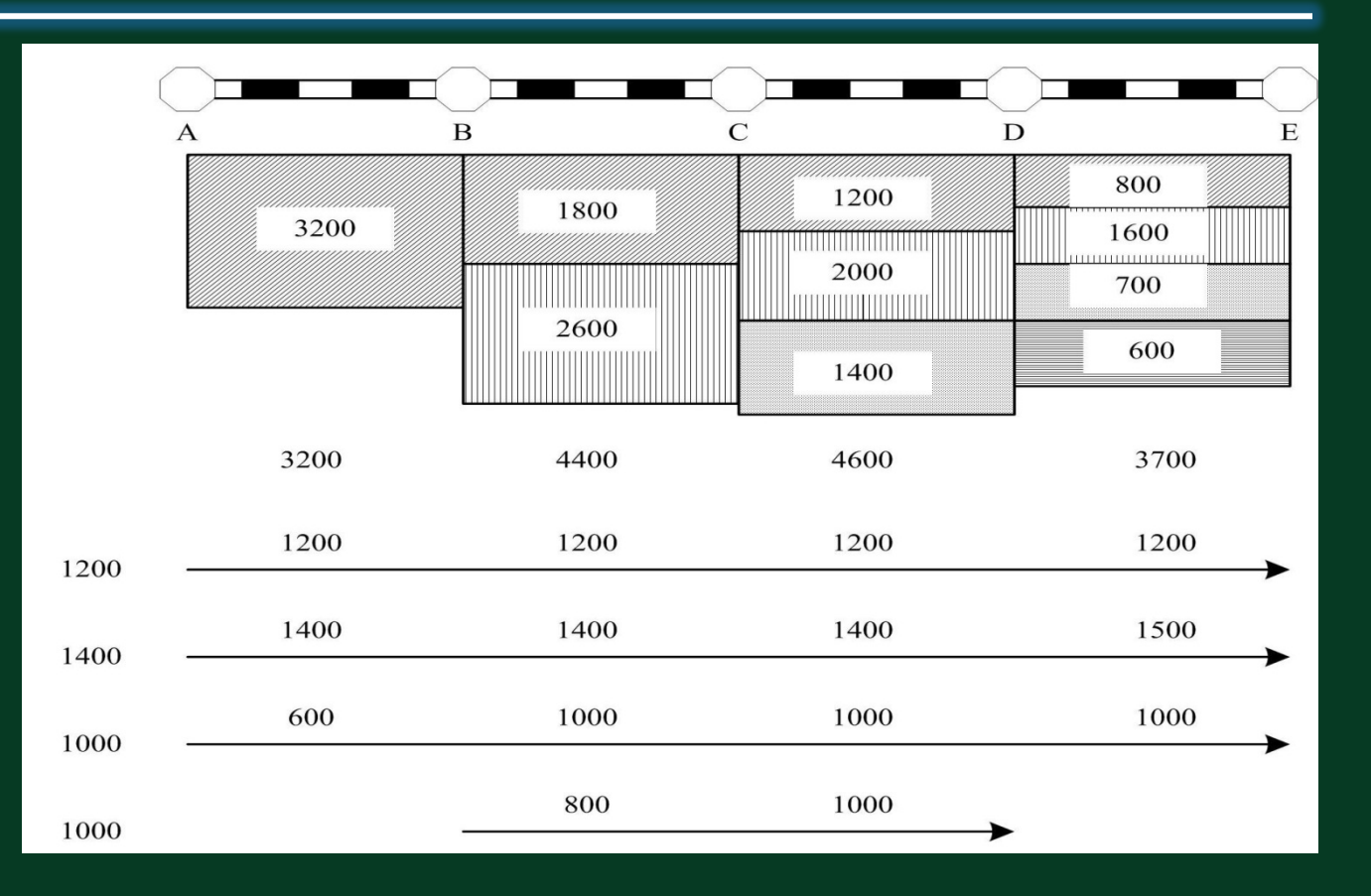

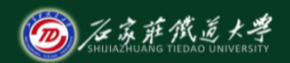

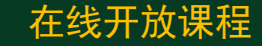

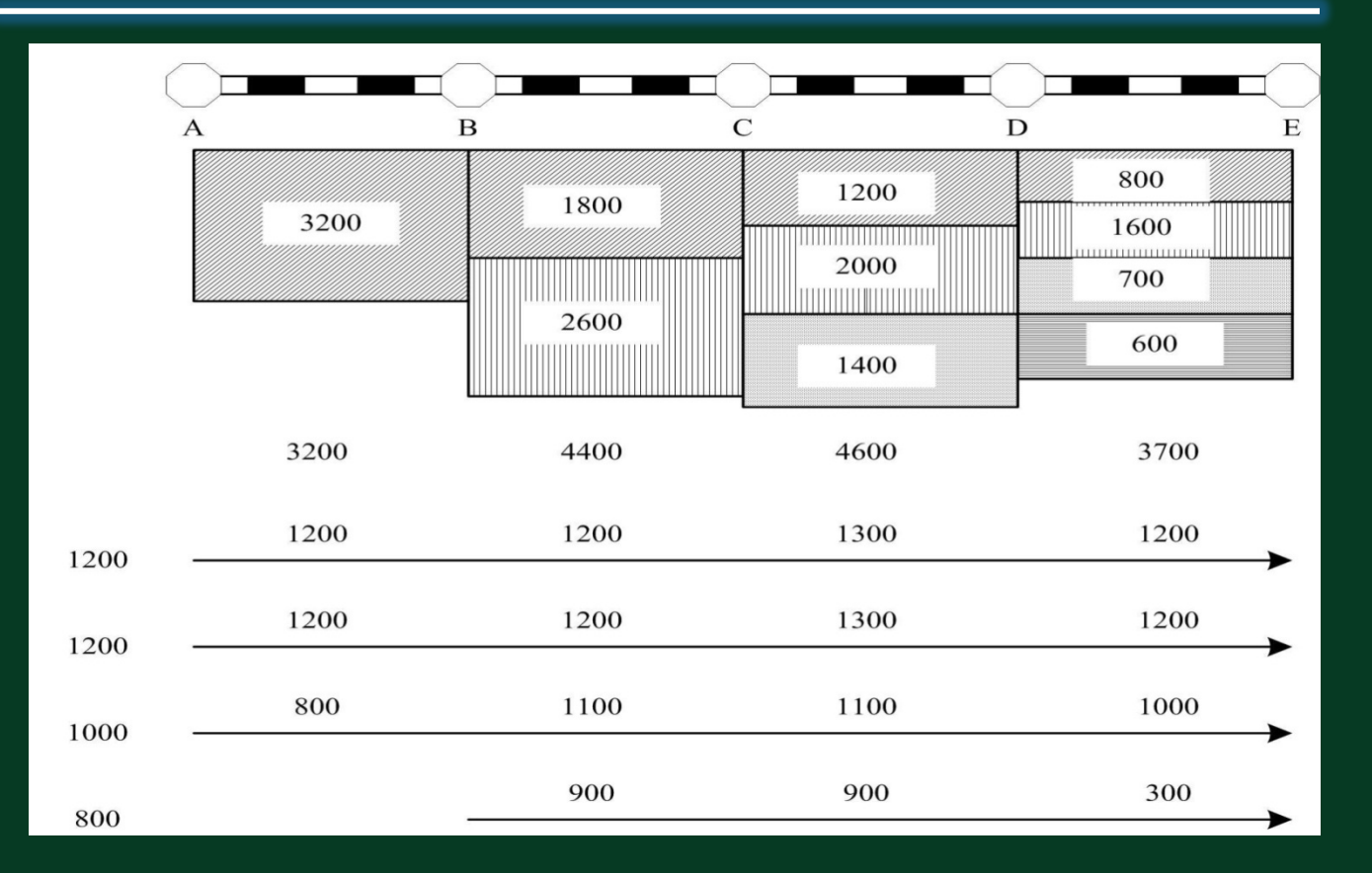

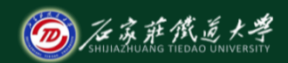

- 上述解决问题的方式,列车具有站站停的特点, 否则不能满足要求。
- 实际上,这种思路在铁路上无法直接使用,必 须作出改进。
- 如何改进?

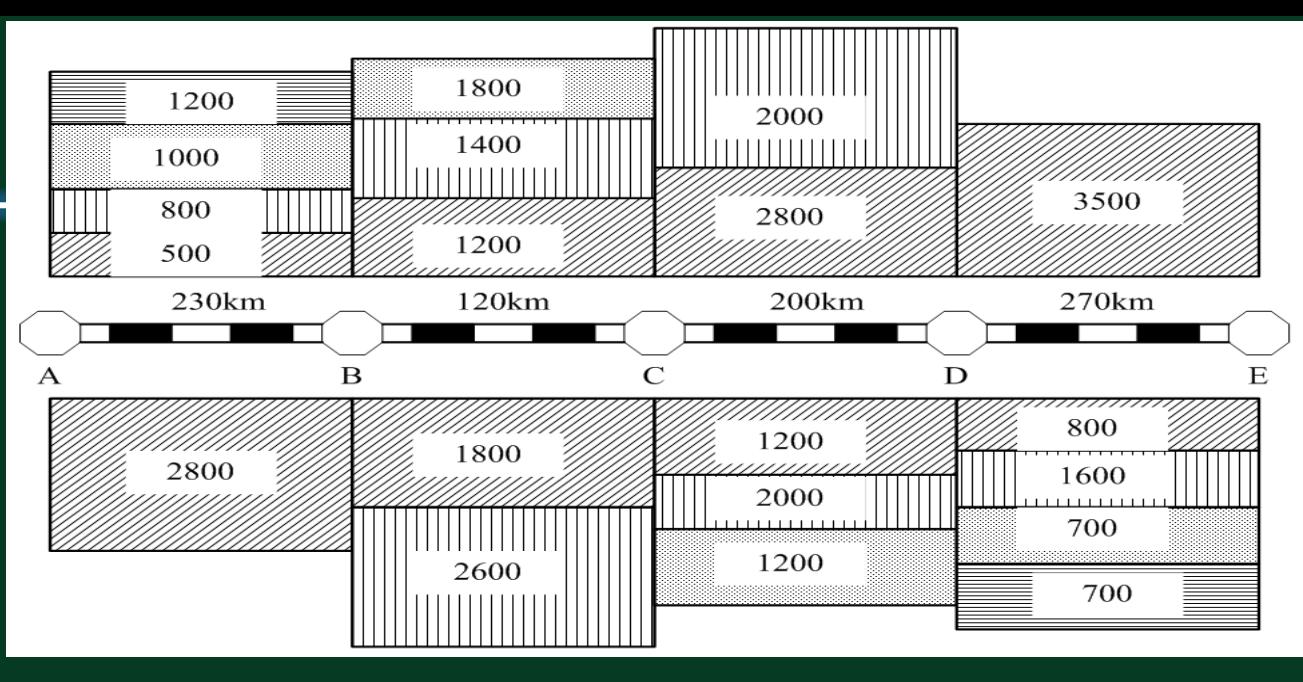

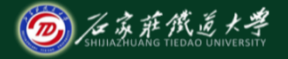

- <sup>1</sup>)至少有2列非站站停列车,非站站停列车 的客座利用率(单位:人•km)不低于80%。
- 2)列车不得超员。
- 3)3种列车必须都存在,3种列车定员分别为: 特快定员800人,快速定员1000人,普快定员 1200人。

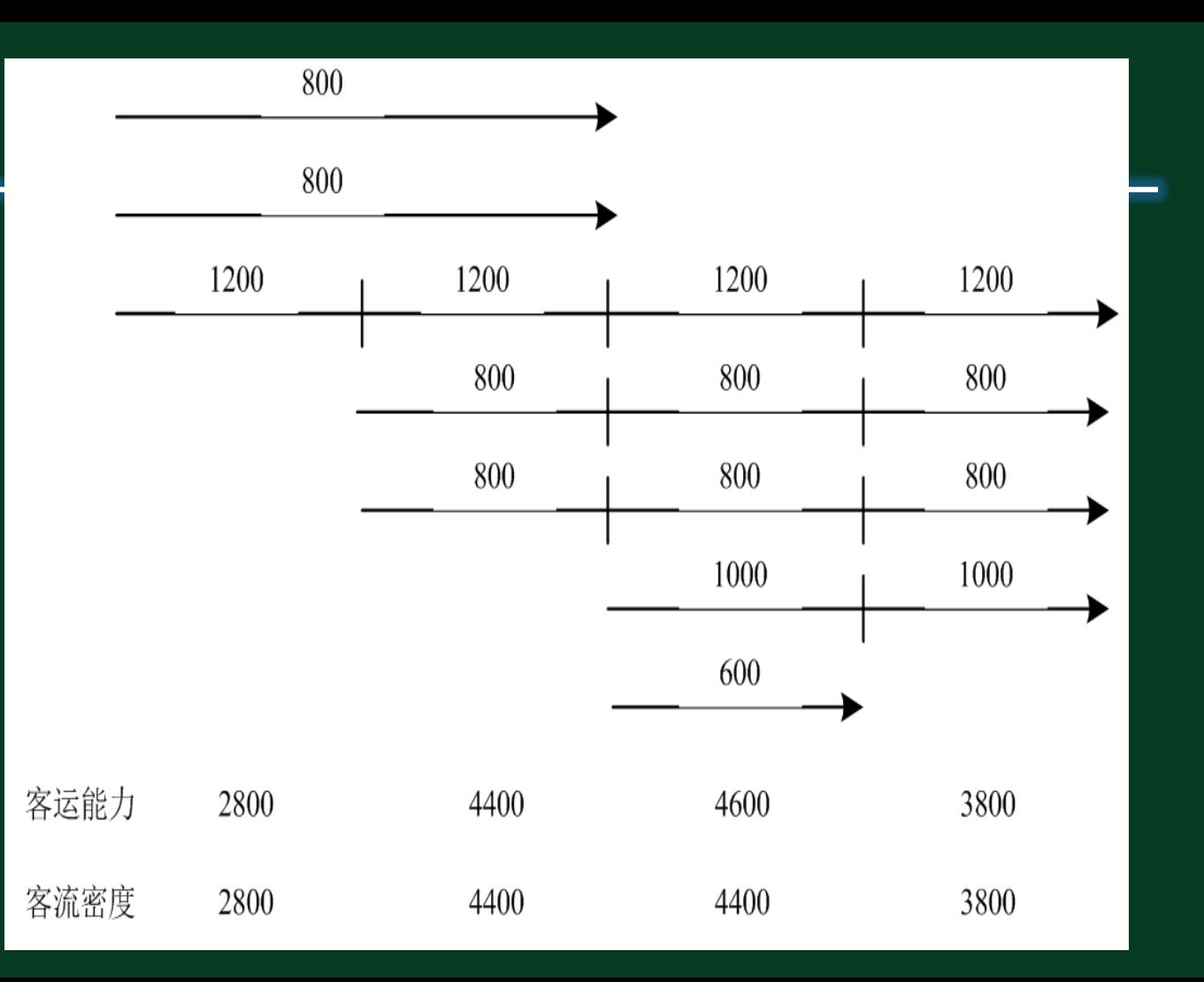

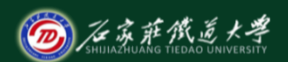

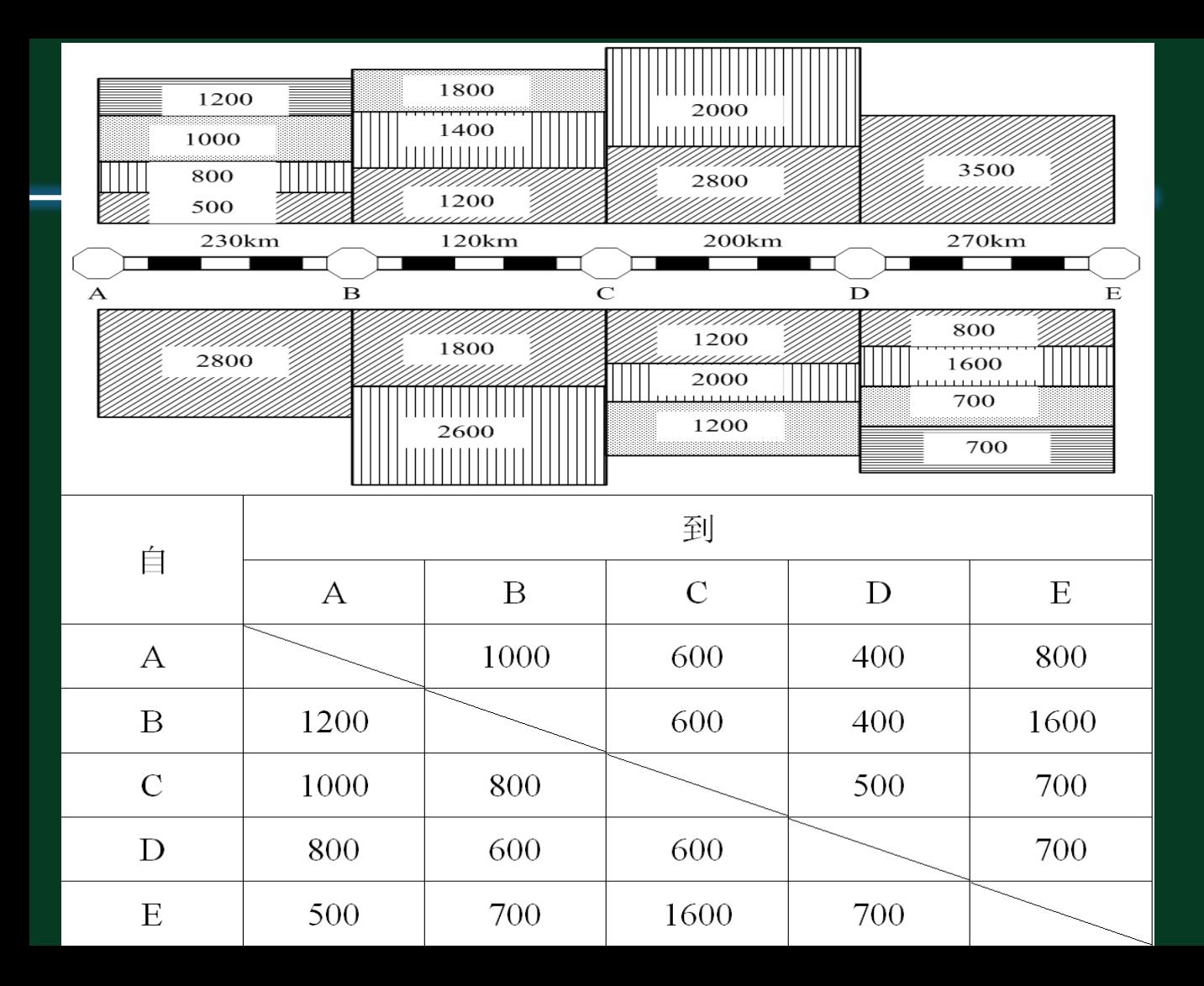

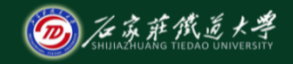

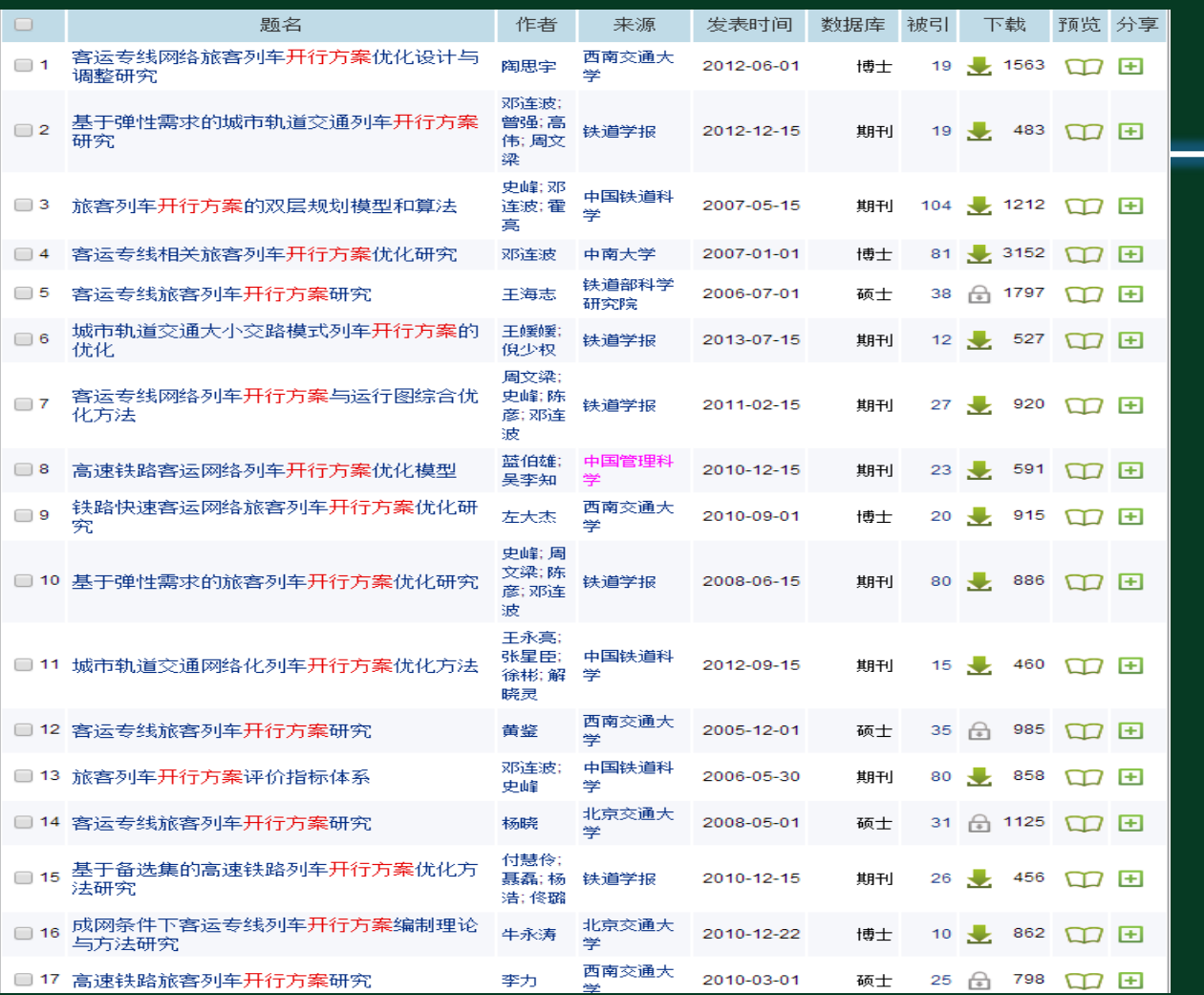

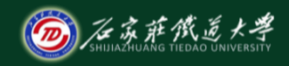

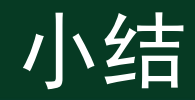

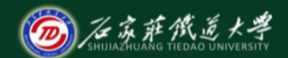

• 铁路旅客列车开行方案计算例题